# <span id="page-0-0"></span>Computing with large integers

Jean-Sébastien Coron

University of Luxembourg

Jean-Sébastien Coron [Computing with large integers](#page-65-0)

 $299$ 

∍

- Basic algorithms for computing with large integers
	- Addition, subtraction, multiplication, division with reminder
	- Modular exponentiation
- Probabilistic primality testing
	- How to generate large primes efficiently for RSA

# Computing with large integers

- Limited precision by word size of CPU
	- 32 bits or 64 bits. Computing with values  $< 2^{32}$  or  $< 2^{64}$
- Computing with large integers :
	- One represents the big integers in base  $B$  in an array, with a bit sign.

a = ± · · ·

- One implements addition, multiplication, division on such arrays.
- Existing libraries :
	- GMP: www.swox.com/gmp
	- NTL: www.shoup.net
	- Some parts written in assembly for better efficiency.

医单位 医单位

- Representing large integers :
	- An integer is represented as an array of digits in base  $B$ , with a sign bit.

$$
a = \pm \sum_{i=0}^{k-1} a_i B^i = \pm (a_{k-1} \ldots a_0)_B
$$

with  $0 \le a_i \le B$ .

- If  $a \neq 0$ , we must have  $a_{k-1} \neq 0$ .
- Choice of B
	- One generally takes  $B = 2^v$  for some v.

# Algorithms for large integers

- Here we describe algorithms for positive integers
	- Can be easily adapted to signed integers
- Low-level arithmetic operations
	- We assume that our programming language can do low-level addition, subtraction, multiplication and integer division
	- with integers of absolute value  $< B^2.$

$$
a = \pm \sum_{i=0}^{k-1} a_i B^i = \pm (a_{k-1} \ldots a_0)_B
$$

- **•** Example: C programming language
	- With type unsigned long int on a 64-bit computer, take  $B = 2^{32}$
	- More efficient implementations are

化重新润滑

# Algorithms for large integers

- Here we describe algorithms for positive integers
	- Can be easily adapted to signed integers
- Low-level arithmetic operations
	- We assume that our programming language can do low-level addition, subtraction, multiplication and integer division
	- with integers of absolute value  $< B^2.$

$$
a = \pm \sum_{i=0}^{k-1} a_i B^i = \pm (a_{k-1} \dots a_0)_B
$$

- Example: C programming language
	- With type unsigned long int on a 64-bit computer, take  $B = 2^{32}$
	- More efficient implementations are possible

# Addition

```
• Computing c = a + b with a, b > 0• Let a = (a_{k-1} \ldots a_0) and b = (b_{\ell-1} \ldots b_0) with k \geq \ell \geq 1.
          Let c = (c_k c_{k-1} \dots c_0)carry \leftarrow 0for i = 0 to \ell - 1 do
             tmp \leftarrow a_i + b_i + carrycarry \leftarrow | tmp/B|; c<sub>i</sub> \leftarrow tmp mod B
          for i = \ell to k - 1 do
             tmp \leftarrow a_i + carrycarry \leftarrow | tmp/B|; c<sub>i</sub> \leftarrow tmp mod B
          c_k \leftarrow carry
• In every loop iteration
       • 0 \leq tmp \leq 2B - 1, carry \in {0, 1}.
• Complexity: \mathcal{O}(k)
```
押 ▶ イヨ ▶ イヨ ▶ │

# Addition

```
• Computing c = a + b with a, b > 0• Let a = (a_{k-1} \ldots a_0) and b = (b_{\ell-1} \ldots b_0) with k \geq \ell \geq 1.
          Let c = (c_k c_{k-1} \dots c_0)carry \leftarrow 0for i = 0 to \ell - 1 do
             tmp \leftarrow a_i + b_i + carrycarry \leftarrow | tmp/B|; c<sub>i</sub> \leftarrow tmp mod B
          for i = \ell to k - 1 do
             tmp \leftarrow a_i + carrycarry \leftarrow | tmp/B|; c<sub>i</sub> \leftarrow tmp mod B
          c_k \leftarrow carry
• In every loop iteration
```
- 0  $\leq$  tmp  $\leq$  2B  $-$  1, carry  $\in$  {0, 1}.
- Complexity:  $\mathcal{O}(k)$

 $2990$ 

御 ▶ イヨ ▶ イヨ ▶ │

$$
\rightarrow carry \leftarrow 0
$$
  
for  $i = 0$  to  $\ell - 1$  do  
 $tmp \leftarrow a_i + b_i + carry$   
 $carry \leftarrow \lfloor tmp/B \rfloor; c_i \leftarrow tmp \mod B$   
for  $i = \ell$  to  $k - 1$  do  
 $tmp \leftarrow a_i + carry$   
 $carry \leftarrow \lfloor tmp/B \rfloor; c_i \leftarrow tmp \mod B$   
 $c_k \leftarrow carry$ 

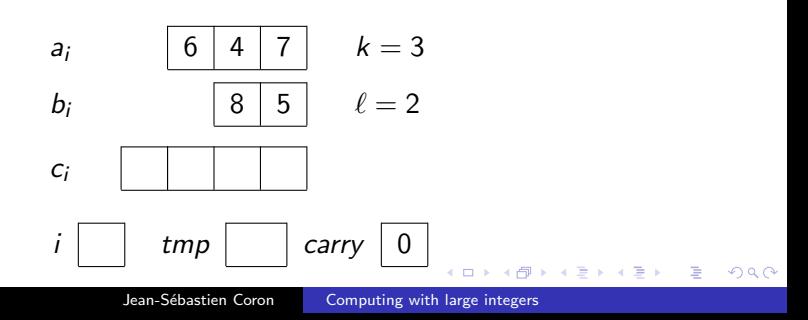

```
\n
$$
carry ← 0\nfor i = 0 to l - 1 do\n\quad m p ← a_i + b_i + carry\n    carry ← \lfloor tmp/B \rfloor; c_i ← tmp mod B\nfor i = l to k - 1 do\n    tmp ← a_i + carry\n    carry ← \lfloor tmp/B \rfloor; c_i ← tmp mod B\n    c_k ← carry\n
$$

```

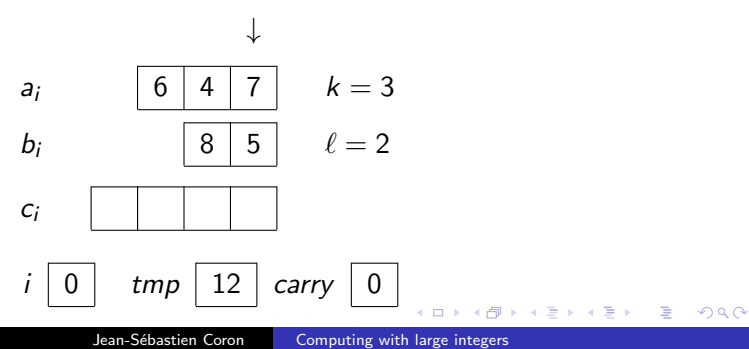

```
\n
$$
carry ← 0\nfor i = 0 to l - 1 do\n    tmp ← a_i + b_i + carry\n    \rightarrow carry ← \lfloor tmp/B \rfloor; c_i ← tmp mod B\n    for i = l to k - 1 do\n        tmp ← a_i + carry\n        carry ← \lfloor tmp/B \rfloor; c_i ← tmp mod B\n    c_k ← carry\n
$$

```

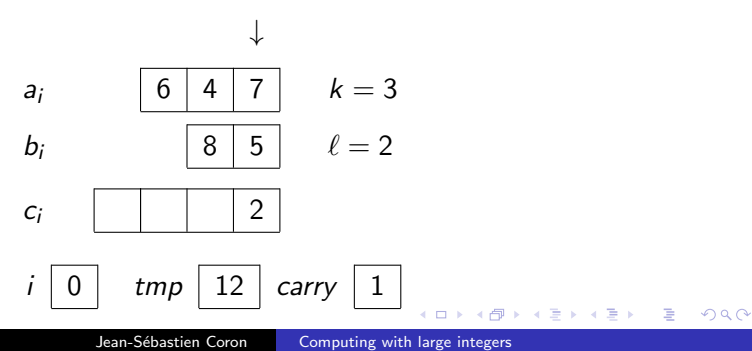

```
\n
$$
carry ← 0\nfor i = 0 to l - 1 do\n\quad + tmp ← a_i + b_i + carry\n    carry ← \lfloor tmp/B \rfloor; c_i ← tmp mod B\nfor i = l to k - 1 do\n    tmp ← a_i + carry\n    carry ← \lfloor tmp/B \rfloor; c_i ← tmp mod B\n    c_k ← carry\n
$$

```

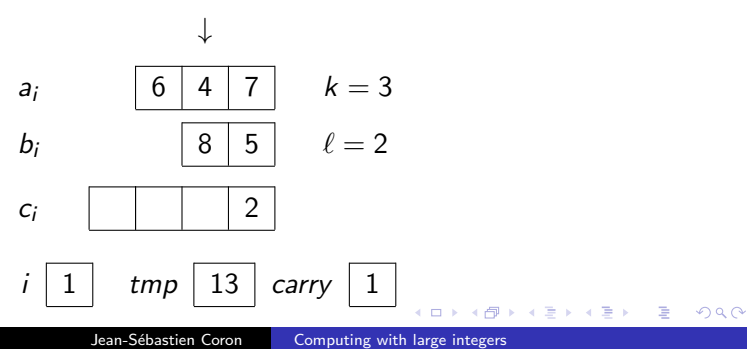

```
\n
$$
carry ← 0\nfor i = 0 to l - 1 do\n    tmp ← a_i + b_i + carry\n    \rightarrow carry ← \lfloor tmp/B \rfloor; c_i ← tmp mod B\n    for i = l to k - 1 do\n        tmp ← a_i + carry\n        carry ← \lfloor tmp/B \rfloor; c_i ← tmp mod B\n    c_k ← carry\n
$$

```

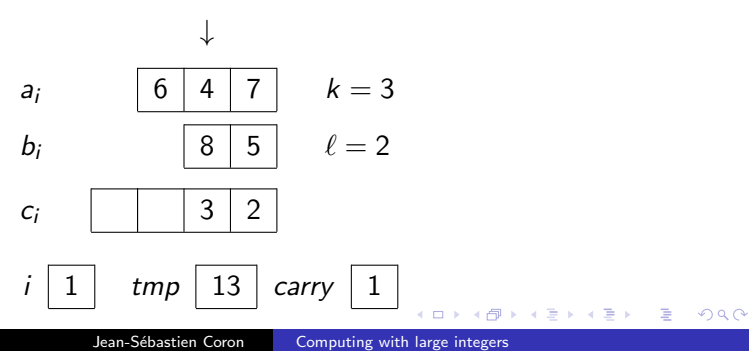

carry ← 0 for i = 0 to ` − 1 do tmp ← a<sup>i</sup> + b<sup>i</sup> + carry carry ← btmp/Bc; c<sup>i</sup> ← tmp mod B for i = ` to k − 1 do → tmp ← a<sup>i</sup> + carry carry ← btmp/Bc; c<sup>i</sup> ← tmp mod B c<sup>k</sup> ← carry

| $a_i$                  | $6$                           | $4$   | $7$        | $k = 3$ |   |
|------------------------|-------------------------------|-------|------------|---------|---|
| $b_i$                  | 8                             | 5     | $\ell = 2$ |         |   |
| $c_i$                  | 3                             | 2     |            |         |   |
| $i$                    | 2                             | $tmp$ | 7          | $carry$ | 1 |
| $Jean-Sébastien Coron$ | Computing with large integers | 3     |            |         |   |

carry ← 0 for i = 0 to ` − 1 do tmp ← a<sup>i</sup> + b<sup>i</sup> + carry carry ← btmp/Bc; c<sup>i</sup> ← tmp mod B for i = ` to k − 1 do tmp ← a<sup>i</sup> + carry → carry ← btmp/Bc; c<sup>i</sup> ← tmp mod B c<sup>k</sup> ← carry

| 4     | k = 3 |              |            |
|-------|-------|--------------|------------|
| $b_i$ | 8     | 5            | $\ell = 2$ |
| $c_i$ | 7     | 3            | 2          |
| $i$   | 2     | $\text{tmp}$ | 7          |

\nJean-Sébastien Coron

\nComputing with large integers

carry ← 0 for i = 0 to ` − 1 do tmp ← a<sup>i</sup> + b<sup>i</sup> + carry carry ← btmp/Bc; c<sup>i</sup> ← tmp mod B for i = ` to k − 1 do tmp ← a<sup>i</sup> + carry carry ← btmp/Bc; c<sup>i</sup> ← tmp mod B → c<sup>k</sup> ← carry

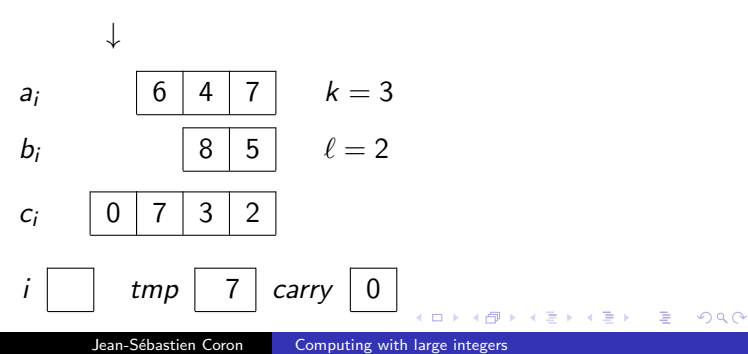

# **Subtraction**

```
• Same algorithm as addition, with a_i + b_i replaced by a_i - b_i• Computing c = a - b with a, b > 0• Let a = (a_{k-1} \ldots a_0) and b = (b_{\ell-1} \ldots b_0) with k \ge \ell \ge 1.
         Let c = (c_k c_{k-1} \dots c_0)carrow \leftarrow 0for i = 0 to \ell - 1 do
             \text{tmp} \leftarrow a_i - b_i + \text{carry}carry \leftarrow | tmp/B|; c<sub>i</sub> \leftarrow tmp mod B
         for i = \ell to k - 1 do
             tmp \leftarrow a_i + carrycarry \leftarrow | tmp/B|; c<sub>i</sub> \leftarrow tmp mod B
          c_k \leftarrow carry
• In every loop iteration
      \bullet -B \leq \text{tmp} \leq B-1, carry \in \{-1,0\}.
• If a \ge b then c_k = 0, otherwise c_k = -1.
          If c_k = -1, compute c' = b - a and
          let c := -c'.
```
AD ▶ ◀ ヨ ▶ ◀ ヨ ▶ │

# **Subtraction**

• Same algorithm as addition, with  $a_i + b_i$  replaced by  $a_i - b_i$ • Computing  $c = a - b$  with  $a, b > 0$ 

\n- \n
$$
let \ a = (a_{k-1} \ldots a_0) \text{ and } b = (b_{\ell-1} \ldots b_0) \text{ with } k \geq \ell \geq 1.
$$
\n
\n- \n $Let \ c = (c_k c_{k-1} \ldots c_0)$ \n $carry \leftarrow 0$ \n
\n- \n $for \ i = 0 \ to \ \ell - 1 \ do$ \n $tmp \leftarrow a_i - b_i + carry$ \n $carry \leftarrow \lfloor tmp / B \rfloor; \ c_i \leftarrow tmp \ mod \ B$ \n
\n- \n $for \ i = \ell \ to \ k - 1 \ do$ \n $tmp \leftarrow a_i + carry$ \n $carry \leftarrow \lfloor tmp / B \rfloor; \ c_i \leftarrow tmp \ mod \ B$ \n
\n- \n $c_k \leftarrow carry$ \n
\n

• In every loop iteration  $\bullet$   $-B \leq \text{tmp} \leq B-1$ , carry  $\in \{-1,0\}$ . • If  $a \ge b$  then  $c_k = 0$ , otherwise  $c_k = -1$ . If  $c_k = -1$ , compute  $c' = b - a$  and let  $c := -c'$ .

# **Subtraction**

• Same algorithm as addition, with  $a_i + b_i$  replaced by  $a_i - b_i$ • Computing  $c = a - b$  with  $a, b > 0$ 

\n- \n
$$
c = (a_{k-1} \ldots a_0)
$$
 and  $b = (b_{\ell-1} \ldots b_0)$  with  $k \geq \ell \geq 1$ .\n
\n- \n $c = (c_k c_{k-1} \ldots c_0)$  carry  $\leftarrow 0$  for  $i = 0$  to  $\ell - 1$  do  $t \, \text{mp} \leftarrow a_i - b_i + \text{carry}$  carry  $\leftarrow \lfloor \text{tmp}/B \rfloor$ ;  $c_i \leftarrow \text{tmp} \mod B$  for  $i = \ell$  to  $k - 1$  do  $t \, \text{mp} \leftarrow a_i + \text{carry}$  carry  $\leftarrow \lfloor \text{tmp}/B \rfloor$ ;  $c_i \leftarrow \text{tmp} \mod B$ .\n
\n- \n $c_k \leftarrow \text{carry}$ \n
\n

• In every loop iteration

$$
\bullet -B \leq \text{tmp} \leq B-1, \text{ carry} \in \{-1,0\}.
$$

• If  $a \ge b$  then  $c_k = 0$ , otherwise  $c_k = -1$ .

• If 
$$
c_k = -1
$$
, compute  $c' = b - a$  and  
let  $c := -c'$ .

 $2990$ 

AD ▶ イヨ ▶ イヨ ▶ ..

**•** Schoolbook method

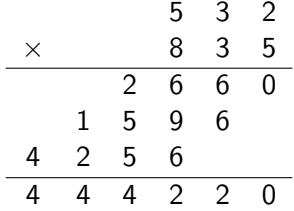

- Drawback: storage of intermediate results
	- Space complexity  $\mathcal{O}(n^2)$  for *n* digits
- We can do much better by accumulating the intermediate results

# **Multiplication**

• Computing  $c = a \cdot b$  with  $a, b > 0$ • Let  $a = (a_{k-1} \ldots a_0)$  and  $b = (b_{\ell-1} \ldots b_0)$  with  $k, \ell \geq 1$ . Let  $c = (c_{k+\ell-1} \dots c_0)$  $carry \leftarrow 0$ for  $i = 0$  to  $k + \ell - 1$  do  $c_i \leftarrow 0$ for  $i = 0$  to  $k - 1$  do  $carry \leftarrow 0$ for  $j = 0$  to  $\ell - 1$  do  $tmp \leftarrow a_i \cdot b_j + c_{i+j} + carry$ carry  $\leftarrow$  | tmp/B|;  $c_{i+i} \leftarrow$  tmp mod B  $c_{i+\ell} \leftarrow$  carry • In every loop iteration  $0 \le \textit{tmp} \le B^2-1$ ,  $0 \le \textit{carry} \le B-1$ . • Complexity:  $\mathcal{O}(k \cdot \ell)$ 

AD ▶ イヨ ▶ イヨ ▶ ..

# **Multiplication**

• Computing  $c = a \cdot b$  with  $a, b > 0$ • Let  $a = (a_{k-1} \ldots a_0)$  and  $b = (b_{\ell-1} \ldots b_0)$  with  $k, \ell \ge 1$ . Let  $c = (c_{k+\ell-1} \dots c_0)$  $carry \leftarrow 0$ for  $i = 0$  to  $k + \ell - 1$  do  $c_i \leftarrow 0$ for  $i = 0$  to  $k - 1$  do  $carry \leftarrow 0$ for  $j = 0$  to  $\ell - 1$  do  $tmp \leftarrow a_i \cdot b_j + c_{i+j} + carry$ carry  $\leftarrow$  | tmp/B|;  $c_{i+i} \leftarrow$  tmp mod B  $c_{i+\ell} \leftarrow$  carry

• In every loop iteration

$$
\bullet \ \ 0 \leq \textit{tmp} \leq B^2-1, \ 0 \leq \textit{carry} \leq B-1.
$$

• Complexity:  $\mathcal{O}(k \cdot \ell)$ 

AD ▶ イヨ ▶ イヨ ▶ ..

$$
\rightarrow carry \leftarrow 0
$$
  
for  $i = 0$  to  $k + \ell - 1$  do  $c_i \leftarrow 0$   
for  $i = 0$  to  $k - 1$  do  

$$
carry \leftarrow 0
$$
  
for  $j = 0$  to  $\ell - 1$  do  

$$
tmp \leftarrow a_i \cdot b_j + c_{i+j} + carry
$$

$$
carry \leftarrow \lfloor tmp/B \rfloor; c_{i+j} \leftarrow tmp \mod B
$$

$$
c_{i+\ell} \leftarrow carry
$$

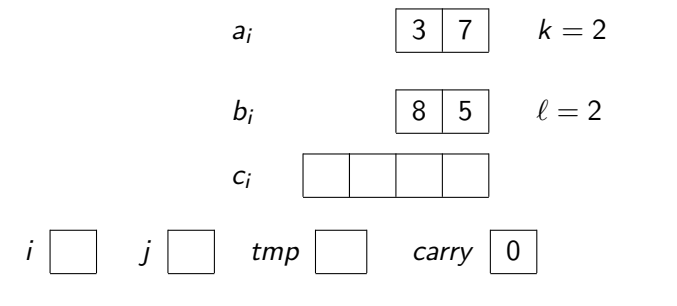

 $\leftarrow$   $\Box$ 

E

**K 御 ▶ K 君 ▶ K 君 ▶** 

$$
carry ← 0
$$
  
\n→ for  $i = 0$  to  $k + \ell - 1$  do  $c_i \leftarrow 0$   
\nfor  $i = 0$  to  $k - 1$  do  
\n
$$
carry ← 0
$$
  
\nfor  $j = 0$  to  $\ell - 1$  do  
\n
$$
tmp ← a_i \cdot b_j + c_{i+j} + carry
$$
  
\n
$$
carry ← \lfloor tmp/B \rfloor; c_{i+j} \leftarrow tmp \text{ mod } B
$$
  
\n
$$
c_{i+\ell} \leftarrow carry
$$

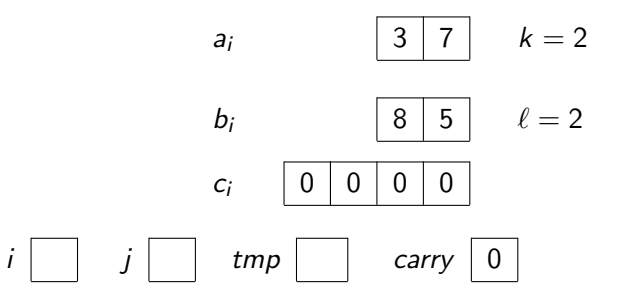

4 17 18

 $\sim$ 

医单侧 医单侧

E

carry ← 0 for i = 0 to k + ` − 1 do c<sup>i</sup> ← 0 for i = 0 to k − 1 do → carry ← 0 for j = 0 to ` − 1 do tmp ← a<sup>i</sup> · b<sup>j</sup> + ci+<sup>j</sup> + carry carry ← btmp/Bc; ci+<sup>j</sup> ← tmp mod B ci+` ← carry ↓ a<sup>i</sup> 3 7 k = 2 b<sup>i</sup> 8 5 ` = 2 c<sup>i</sup> 0 0 0 0 i 0 j tmp carry 0

個→ メミト メミト

 $\sim$   $\sim$ 

E

```
\ncarry ← 0\nfor i = 0 to k + l - 1 do c_i ← 0\nfor i = 0 to k - 1 do\n    carry ← 0\n    for j = 0 to l - 1 do\n    
$$
\n    tmp ← a_i · b_j + c_{i+j} + carry
$$
\n    carry ←  $\lfloor tmp/B \rfloor$ ;  $c_{i+j} \leftarrow tmp \mod B$ \n
```
\n\n $c_{i+\ell} \leftarrow carry$ \n

\n\n $a_i$ \n

\n

| 3   | 7 | k = 2 |       |   |
|-----|---|-------|-------|---|
| b_i | 8 | 5     | l = 2 |   |
| c_i | 0 | 0     | 0     | 0 |

\n\n $i$ \n

\n

| 0 | j | 0 | tmp | 35 | carry | 0 |
|---|---|---|-----|----|-------|---|
|---|---|---|-----|----|-------|---|

\n\n $\frac{1}{3}$ \n

御 ▶ す 君 ▶ す 君 ▶

 $\sim$   $\sim$ 

E

carry ← 0 for i = 0 to k + ` − 1 do c<sup>i</sup> ← 0 for i = 0 to k − 1 do carry ← 0 for j = 0 to ` − 1 do tmp ← a<sup>i</sup> · b<sup>j</sup> + ci+<sup>j</sup> + carry → carry ← btmp/Bc; ci+<sup>j</sup> ← tmp mod B ci+` ← carry ↓ a<sup>i</sup> 3 7 k = 2 ↓ b<sup>i</sup> 8 5 ` = 2 c<sup>i</sup> 0 0 0 5 i 0 j 0 tmp 35 carry 3

個→ メミト メミト

 $\sim$   $\sim$ 

E

```
\ncarry ← 0\nfor i = 0 to k + l - 1 do c_i ← 0\nfor i = 0 to k - 1 do\n    carry ← 0\n    for j = 0 to l - 1 do\n    
$$
\n    comp ← a_i · b_j + c_{i+j} + carry
$$
\n    carry ←  $\lfloor tmp/B \rfloor$ ;  $c_{i+j} \leftarrow tmp \mod B$ \n
```
\n\n $c_{i+\ell} \leftarrow carry$ \n

\n\n $a_i$ \n

\n

| 3   | 7 | k = 2 |       |   |
|-----|---|-------|-------|---|
| b_i | 8 | 5     | l = 2 |   |
| c_i | 0 | 0     | 0     | 5 |

\n

御 ▶ す 君 ▶ す 君 ▶

 $\sim$   $\sim$ 

E

carry ← 0 for i = 0 to k + ` − 1 do c<sup>i</sup> ← 0 for i = 0 to k − 1 do carry ← 0 for j = 0 to ` − 1 do tmp ← a<sup>i</sup> · b<sup>j</sup> + ci+<sup>j</sup> + carry → carry ← btmp/Bc; ci+<sup>j</sup> ← tmp mod B ci+` ← carry ↓ a<sup>i</sup> 3 7 k = 2 ↓ b<sup>i</sup> 8 5 ` = 2 c<sup>i</sup> 0 0 9 5 i 0 j 1 tmp 59 carry 5

個→ メミト メミト

 $\sim$   $\sim$ 

E

carry ← 0 for i = 0 to k + ` − 1 do c<sup>i</sup> ← 0 for i = 0 to k − 1 do carry ← 0 for j = 0 to ` − 1 do tmp ← a<sup>i</sup> · b<sup>j</sup> + ci+<sup>j</sup> + carry carry ← btmp/Bc; ci+<sup>j</sup> ← tmp mod B → ci+` ← carry ↓

$$
a_i \qquad \qquad \boxed{3 \mid 7} \qquad k=2
$$

$$
b_i \qquad \qquad \boxed{8 \quad 5} \qquad \ell = 2
$$
\n
$$
c_i \qquad \boxed{0 \quad 5 \quad 9 \quad 5}
$$
\n
$$
i \quad \boxed{0} \qquad j \qquad \text{tmp} \quad \boxed{59} \qquad \text{carry} \quad \boxed{5}
$$

 $\overline{a}$ 

E

医洋唐米洋唐米

```
\n
$$
carry ← 0\n    for i = 0 to k + l - 1 do c_i ← 0\n    for i = 0 to k - 1 do\n    for j = 0 to l - 1 do\n        
$$
tmp ← a_i · b_j + c_{i+j} + carry
$$
\n        carry ← \lfloor tmp/B \rfloor; c_{i+j} ← tmp mod B\n        
$$
c_{i+\ell} ← carry
$$
\n
$$

```
\n\n*a\_i*\n
$$
\begin{array}{c|c|c}\n & 3 & 7 & k = 2 \\
\hline\n c_i & 0 & 5 & 9 & 5\n \end{array}
$$
\n

\n\n*i*\n
$$
\begin{array}{c|c|c}\n1 & j & tmp & 59 & carry & 0\n \end{array}
$$
\n

御 ▶ す 君 ▶ す 君 ▶

 $\sim$   $\sim$ 

E

```
\ncarry ← 0\nfor i = 0 to k + l - 1 do c_i ← 0\nfor i = 0 to k - 1 do\n    carry ← 0\n    for j = 0 to l - 1 do\n    
$$
\n\Rightarrow \quad \text{tmp} \leftarrow a_i \cdot b_j + c_{i+j} + \text{carry}\n    \quad \text{carry} \leftarrow \lfloor \text{tmp}/B \rfloor; c_{i+j} \leftarrow \text{tmp} \mod B\n    c_{i+\ell} \leftarrow \text{carry}\n    \quad\n    a_i\n    \quad\n    b_i\n    \quad\n    \quad\n    \text{8} \quad 5\n    \quad\n    \ell = 2\n    \quad\n    c_i\n    \quad\n    \boxed{0 \quad 5 \quad 9 \quad 5}\n    \quad\n    i \quad \boxed{1} \quad j \quad \boxed{0} \quad \text{tmp} \quad \boxed{24} \quad \text{carry} \quad \boxed{0}\n    \quad\n    \end{align}
$$

```

御 ▶ す 君 ▶ す 君 ▶

 $\sim$   $\sim$ 

E

carry ← 0 for i = 0 to k + ` − 1 do c<sup>i</sup> ← 0 for i = 0 to k − 1 do carry ← 0 for j = 0 to ` − 1 do tmp ← a<sup>i</sup> · b<sup>j</sup> + ci+<sup>j</sup> + carry → carry ← btmp/Bc; ci+<sup>j</sup> ← tmp mod B ci+` ← carry ↓ a<sup>i</sup> 3 7 k = 2 ↓ b<sup>i</sup> 8 5 ` = 2 c<sup>i</sup> 0 5 4 5 i 1 j 0 tmp 24 carry 2

個→ メミト メミト

 $\sim$   $\sim$ 

E

```
\n
$$
carry ← 0\n    for i = 0 to k + l - 1 do c_i ← 0\n    for i = 0 to k - 1 do\n        carry ← 0\n    for j = 0 to l - 1 do\n        
$$
tmp ← a_i · b_j + c_{i+j} + carry
$$
\n        carry ← \lfloor tmp/B \rfloor; c_{i+j} ← tmp mod B\n        
$$
c_{i+\ell} ← carry
$$
\n
$$

```
\n\na<sub>i</sub> 3 7 k = 2\n

\n\nb<sub>i</sub> 8 5 l = 2\n

\n\nc<sub>i</sub> 0 5 4 5\n

\n\ni 1 j 1 tmp 31 carry 2\n

御 ▶ す 君 ▶ す 君 ▶

 $\sim$   $\sim$ 

E

carry ← 0 for i = 0 to k + ` − 1 do c<sup>i</sup> ← 0 for i = 0 to k − 1 do carry ← 0 for j = 0 to ` − 1 do tmp ← a<sup>i</sup> · b<sup>j</sup> + ci+<sup>j</sup> + carry → carry ← btmp/Bc; ci+<sup>j</sup> ← tmp mod B ci+` ← carry ↓ a<sup>i</sup> 3 7 k = 2 ↓ b<sup>i</sup> 8 5 ` = 2 c<sup>i</sup> 0 1 4 5 i 1 j 1 tmp 31 carry 3

個→ メミト メミト

 $\sim$   $\sim$ 

E

```
\n
$$
carry ← 0\nfor i = 0 to k + \ell - 1 do c_i ← 0\nfor i = 0 to k - 1 do\n    carry ← 0\n    for j = 0 to \ell - 1 do\n        tmp ← a_i · b_j + c_{i+j} + carry\n        carry ← \lfloor tmp/B \rfloor; c_{i+j} ← tmp mod B\n    → c_{i+\ell} ← carry\n
$$

```

a<sub>i</sub> 
$$
\begin{array}{c|c} 3 & 7 & k = 2 \\ b_i & 8 & 5 & \ell = 2 \\ c_i & 3 & 1 & 4 & 5 \\ i & 1 & j & \ell = 31 \\ \end{array}
$$
  
b  
i 1 j 1 mp 31 carry 3

 $\overline{a}$ 

E

御 ▶ すき ▶ すき ▶ ↓

#### Division with remainder

- **•** Euclidean division
	- Given  $a > 0$  and  $b > 0$ , compute q and r such that

$$
a=b\cdot q+r, \quad 0\leq r
$$

• Algorithm overview Input:  $a = (a_{k-1} \ldots a_0)_B$  and  $b = (b_{\ell-1} \ldots b_0)_B$  with  $b_{\ell-1} \neq 0$ . Output:  $q = (q_{m-1} \ldots q_0)_B$  with  $m := k - \ell + 1$ , and r  $r \leftarrow a$ for  $i = m - 1$  downto 0 do  $q_i \leftarrow \lfloor r/(B^i b) \rfloor$  $r \leftarrow r - B^i \cdot q_i \cdot b$ output  $(q, r)$ 

### Division with reminder

**•** Euclidean division:

Input:  $a = (a_{k-1} \ldots a_0)_B$  and  $b = (b_{\ell-1} \ldots b_0)_B$  with  $b_{\ell-1} \neq 0$ . Output:  $q = (q_{m-1} \ldots q_0)_B$  with  $m := k - \ell + 1$ , and r  $r \leftarrow a$ for  $i = m - 1$  downto 0 do  $q_i \leftarrow \lfloor r/(B^i b) \rfloor$  $r \leftarrow r - B^i \cdot q_i \cdot b$ output  $(q, r)$ • Property

- One can show inductively that  $0 \leq r < B^i \cdot b$  after step i
- Therefore,  $0 \le r \le b$  eventually.

# Division with reminder

**•** Euclidean division: Input:  $a = (a_{k-1} \ldots a_0)_B$  and  $b = (b_{\ell-1} \ldots b_0)_B$  with  $b_{\ell-1} \neq 0$ . Output:  $q = (q_{m-1} \ldots q_0)_B$  with  $m := k - \ell + 1$ , and r  $r \leftarrow a$ for  $i = m - 1$  downto 0 do  $q_i \leftarrow \lfloor r/(B^i b) \rfloor$  $r \leftarrow r - B^i \cdot q_i \cdot b$ output  $(q, r)$ 

How to compute  $q_i = \lfloor r/(B^i \cdot b) \rfloor$ 

- Test all possible values of  $0 \le q_i \le B$
- Not efficient, except if  $B$  is small.
- Possible to do much better, by predicting  $q_i$  from the most significant digits of  $r$  and  $b$ ; see Shoup's book.

• Binary Euclidean division algorithm

We assume  $B = 2^{\nu}$  and first convert a, b to binary representation  $(B = 2)$ 

∢ 何 ▶ ( ヨ ▶ ( ヨ ▶

# Division with reminder

**•** Euclidean division: Input:  $a = (a_{k-1} \ldots a_0)_B$  and  $b = (b_{\ell-1} \ldots b_0)_B$  with  $b_{\ell-1} \neq 0$ . Output:  $q = (q_{m-1} \ldots q_0)_B$  with  $m := k - \ell + 1$ , and r  $r \leftarrow a$ for  $i = m - 1$  downto 0 do  $q_i \leftarrow \lfloor r/(B^i b) \rfloor$  $r \leftarrow r - B^i \cdot q_i \cdot b$ output  $(q, r)$ 

How to compute  $q_i = \lfloor r/(B^i \cdot b) \rfloor$ 

- Test all possible values of  $0 \le q_i \le B$
- Not efficient, except if  $B$  is small.
- Possible to do much better, by predicting  $q_i$  from the most significant digits of  $r$  and  $b$ ; see Shoup's book.
- Binary Euclidean division algorithm
	- We assume  $B = 2^{\nu}$  and first convert
		- a, b to binary representation  $(B = 2)$

### Binary Euclidean division

```
• Input: a = (a_{k-1} \ldots a_0)_2 and b = (b_{\ell-1} \ldots b_0)_2 with
   a > b > 0 and b_{\ell-1} = 1.
   Output: (q, r)q \leftarrow 0, r \leftarrow a, c \leftarrow 2^{\max(0, k - \ell)} \cdot bfor i = 0 to max(0, k - \ell) do
          q \leftarrow 2 \cdot qif r > c then
              r \leftarrow r - cq \leftarrow q + 1c \leftarrow c/2Return (q, r)• Complexity: \mathcal{O}(\ell \cdot (k - \ell + 1))
```
御 ▶ イヨ ▶ イヨ ▶ │

# Binary Euclidean division

\n- \n**0** Input: 
$$
a = (a_{k-1} \ldots a_0)_2
$$
 and  $b = (b_{\ell-1} \ldots b_0)_2$  with  $a \geq b > 0$  and  $b_{\ell-1} = 1$ .\n
\n- \n**0** output:  $(q, r)$   
\n $q \leftarrow 0$ ,  $r \leftarrow a$ ,  $c \leftarrow 2^{\max(0, k-\ell)}$ .\n
\n- \n**0** for  $i = 0$  to  $\max(0, k - \ell)$  do\n  $q \leftarrow 2 \cdot q$   
\n if  $r \geq c$  then  
\n $r \leftarrow r - c$   
\n $q \leftarrow q + 1$   
\n $c \leftarrow c/2$   
\n Return  $(q, r)$ \n
\n- \n**0** Complexity:  $\mathcal{O}(\ell \cdot (k - \ell + 1))$ \n
\n

 $\sim$   $\sim$ 

E

Пb.

→ <唐> <唐

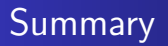

- For  $a \in \mathbb{Z}$ , let len(a) be the number of bits in the binary representation of  $|a|$ :
	- $\mathsf{len}(a) = \lfloor \log_2 |a| \rfloor + 1$  if  $a \neq 0$

• len(0) = 1  

$$
2^{\text{len}(a)-1} \le a < 2^{\text{len}(a)}
$$
 for  $a > 0$ 

• Let a and b be two arbitrary integers

- We can compute  $a \pm b$  in time  $\mathcal{O}(\text{len}(a) + \text{len}(b))$
- We can compute  $a \cdot b$  in time  $\mathcal{O}(\text{len}(a) \text{len}(b))$
- $\bullet$  We can compute the quotient q and the remainder r in  $a = b \cdot q + r$  in time  $\mathcal{O}(\text{len}(b) \text{len}(q))$

母 ▶ ヨ ヨ ▶ ヨ

- For  $a \in \mathbb{Z}$ , let len(a) be the number of bits in the binary representation of  $|a|$ :
	- $\mathsf{len}(a) = \lfloor \log_2 |a| \rfloor + 1$  if  $a \neq 0$ •  $len(0) = 1$  $2^{\mathsf{len}(a)-1} \leq a < 2^{\mathsf{len}(a)}$  for  $a > 0$
- $\bullet$  Let a and b be two arbitrary integers
	- We can compute  $a \pm b$  in time  $\mathcal{O}(\text{len}(a) + \text{len}(b))$
	- We can compute  $a \cdot b$  in time  $\mathcal{O}(\text{len}(a) \text{len}(b))$
	- $\bullet$  We can compute the quotient q and the remainder r in  $a = b \cdot q + r$  in time  $\mathcal{O}(\text{len}(b) \text{len}(q))$

AD ▶ ◀ ヨ ▶ ◀ ヨ ▶

## Modular exponentiation

- We want to compute  $c = a^b \pmod{n}$ .
	- Example: RSA
		- $c = m^e$  (mod *n*) where *m* is the message, *e* the public exponent, and  $n$  the modulus.
- Naive method:
	- Multiplying a in total b times by itself modulo  $n$
	- Very slow: if b is 100 bits, roughly  $2^{100}$  multiplications !
- Example: compute  $b = a^{16} \pmod{n}$ 
	- $\bullet$   $b = a \cdot a \cdot \ldots \cdot a \cdot a$  (mod *n*) : 15 multiplications
	- $b = (((a^2)^2)^2)^2$  (mod *n*) : 4 multiplications

# Square and multiply algorithm

• Let  $b = (b_{\ell-1} \ldots b_0)_2$  the binary representation of b

$$
b=\sum_{i=0}^{\ell-1}b_i\cdot 2^i
$$

• Square and multiply algorithm :

\n- Input : 
$$
a
$$
,  $b$  and  $n$
\n- Output :  $a^b \pmod{n}$
\n- $c \leftarrow 1$
\n- for  $i = \ell - 1$  down to 0 do
\n- $c \leftarrow c^2 \pmod{n}$
\n- if  $b_i = 1$  then  $c \leftarrow c \cdot a \pmod{n}$
\n- Output  $c$
\n

Complexity:  $\mathcal{O}(\text{len}(n)^3)$ 

御 ▶ イヨ ▶ イヨ ▶ │

 $\bullet$  Let  $B_i$  be the integer with binary representation  $(b_{\ell-1} \ldots b_i)_2$ , and let

$$
c_i = a^{B_i} \pmod{n}
$$

**•** Initialization

$$
\left\{\begin{array}{rcl} B_{\ell} & = & 0 \\ c_{\ell} & = & 1 \end{array}\right.
$$

• Recursive step

$$
\begin{cases}\nB_i = 2 \cdot B_{i+1} + b_i \\
c_i = (c_{i+1})^2 \cdot a^{b_i} \pmod{n}\n\end{cases}
$$

**•** Final step

$$
\begin{cases}\nB_0 = b \\
c_0 = a^b \pmod{n}\n\end{cases}
$$

つくへ

∍

4. 重

э

- Computing  $a + b$  mod n
	- First compute  $a + b$  in  $\mathbb{Z}$ , then reduce modulo *n*
	- Complexity:  $\mathcal{O}(\text{len}(n))$
- Computing  $a \cdot b$  mod n
	- First compute  $a \cdot b$  in  $\mathbb{Z}$ , then reduce modulo n
	- Complexity:  $\mathcal{O}(\text{len}(n)^2)$
- Computing a<sup>b</sup> mod n
	- Complexity:  $\mathcal{O}(\text{len}(n)^3)$

# Primality Testing

- Motivation for prime generation:
	- Generate the primes  $p$  and  $q$  in RSA.
	- $\bullet$  p and q must be large: at least 512 bits.
- Goal of primality testing:
	- $\bullet$  Given an integer *n*, determine whether *n* is prime or composite.
- Simplest algorithm: trial division.
	- Test if *n* is divisible by 2, 3, 4, 5,... We can stop at  $\sqrt{n}$ .
	- Algorithm determines if  $n$  is prime or composite, and outputs the factors of  $n$  if  $n$  is composite.
	- Very inefficient algorithm
		- $\frac{1}{\sqrt{m}}$  arithmetic operations.
		- If n has 256 bits, then  $2^{128}$  arithmetic operations. If  $2^{30}$  operations/s, this takes  $10^{22}$  years !

母 ▶ ヨ ヨ ▶ ヨ

# Primality Testing

- Motivation for prime generation:
	- Generate the primes  $p$  and  $q$  in RSA.
	- $\bullet$  p and q must be large: at least 512 bits.
- Goal of primality testing:
	- $\bullet$  Given an integer *n*, determine whether *n* is prime or composite.
- Simplest algorithm: trial division.
	- Test if *n* is divisible by 2, 3, 4, 5,... We can stop at  $\sqrt{n}$ .
	- Algorithm determines if  $n$  is prime or composite, and outputs the factors of  $n$  if  $n$  is composite.
	- Very inefficient algorithm
		- $\frac{m}{\sqrt{m}}$  arithmetic operations.
		- If n has 256 bits, then  $2^{128}$  arithmetic operations. If  $2^{30}$  operations/s, this takes  $10^{22}$  years !

- Goal: describe an efficient probabilistic primality test.
	- Can test primality for a 512-bit integer  $n$  in less than a second.
- Probabilistic primality testing.
	- The algorithm does not find the prime factors of  $n$  when  $n$  is composite.
	- $\bullet$  The algorithm may make a mistake (pretend that an integer n is prime whereas it is composite).
	- But the mistake can be made arbitrarily small (e.g.  $< 2^{-100}$ ), so this makes no difference in practice.

# Distribution of prime numbers

- Let  $\pi(x)$  be the number of primes in the interval  $[2, x]$ .
- Theorem (Prime number theorem)
	- $\bullet \pi(x) \sim x/\log x$ .
- Consequence:
	- A random integer between 2 and  $x$  is prime with probability  $\simeq 1/\log x$
	- $\bullet$  A random *n*-bit integer is prime with probability

$$
\frac{1}{\log 2} \cdot \frac{1}{n}
$$

• Prime numbers are relatively frequent

### The Fermat test

- **•** Fermat's little theorem
	- If n is prime and a is an integer between 1 and  $n 1$ , then  $a^{n-1} \equiv 1 \pmod{n}$ .
	- Therefore, if the primality of  $n$  is unknown, finding  $a \in [1, n-1]$  such that  $a^{n-1} \neq 1$  (mod n) proves that n is composite.
- $\bullet$  Fermat primality test with security parameter  $t$ .

For  $i = 1$  to t do Choose a random  $a \in [2, n-2]$ Compute  $r = a^{n-1}$  mod n If  $r \neq 1$  then return "composite" Return "prime'

Complexity:  $\mathcal{O}(t \cdot \log^3 n)$ 

### The Fermat test

- **•** Fermat's little theorem
	- If n is prime and a is an integer between 1 and  $n 1$ , then  $a^{n-1} \equiv 1 \pmod{n}$ .
	- Therefore, if the primality of  $n$  is unknown, finding  $a \in [1, n-1]$  such that  $a^{n-1} \neq 1$  (mod n) proves that n is composite.
- $\bullet$  Fermat primality test with security parameter  $t$ .

For  $i = 1$  to t do Choose a random  $a \in [2, n-2]$ Compute  $r = a^{n-1}$  mod n If  $r \neq 1$  then return "composite" Return "prime"

Complexity:  $\mathcal{O}(t \cdot \log^3 n)$ 

つくへ

#### Analysis of Fermat's test

- Let  $L_n = \{a \in [1, n-1] : a^{n-1} \equiv 1 \pmod{n}\}$
- Theorem:
	- If *n* is prime, then  $L_n = \mathbb{Z}_n^*$ . If *n* is composite and  $L_n \subsetneq \mathbb{Z}_n^*$ , then  $|L_n| \leq (n-1)/2$ .
- Proof:
	- If *n* is prime,  $L_n = \mathbb{Z}_n^*$  from Fermat.
	- If *n* is composite, since  $L_n$  is a sub-group of  $\mathbb{Z}_n^*$  and the order of a subgroup divides the order of the group,  $|\mathbb{Z}_n^*|=m\cdot |L_n|$ for some integer m, with  $m > 1$  since by assumption  $L_n \subsetneq \mathbb{Z}_n^*$

$$
|L_n| = \frac{1}{m} |\mathbb{Z}_n^*| \le \frac{1}{2} |\mathbb{Z}_n^*| \le \frac{n-1}{2}
$$

AD ▶ ◀ ヨ ▶ ◀ ヨ ▶

#### Analysis of Fermat's test

- If *n* is composite and  $L_n \subsetneq \mathbb{Z}_n^*$ 
	- then  $a^{n-1}=1$  (mod n) with probability at most  $1/2$  for a random  $a \in [2, n-2]$ .
	- The algorithm outputs "prime" wih probability at most  $2^{-t}$ .
- $\bullet$  Unfortunately, there are odd composite numbers n such that  $L_n = \mathbb{Z}_n^*$ .
	- Such numbers are called Carmichael numbers. The smallest Carmichael number is 561.
	- Carmichael numbers are rare, but there are an infinite number of them, so we cannot ignore them.

化重新化

- If *n* is composite and  $L_n \subsetneq \mathbb{Z}_n^*$ 
	- then  $a^{n-1}=1$  (mod n) with probability at most  $1/2$  for a random  $a \in [2, n-2]$ .
	- The algorithm outputs "prime" wih probability at most  $2^{-t}$ .
- $\bullet$  Unfortunately, there are odd composite numbers n such that  $L_n = \mathbb{Z}_n^*$ .
	- Such numbers are called Carmichael numbers. The smallest Carmichael number is 561.
	- Carmichael numbers are rare, but there are an infinite number of them, so we cannot ignore them.

The Miller-Rabin test is a variant of Fermat test with a different  $L_n$ . Write  $n-1=m2^h$  for odd m.

$$
L'_{n} = \{ a \in \mathbb{Z}_{n}^{*} : a^{m2^{h}} = 1 \text{ and } \text{for } j = 0, ..., h - 1, a^{m2^{j+1}} = 1 \text{ implies } a^{m2^{j}} = \pm 1 \}
$$

Illustration for  $a \in L'_n$ 

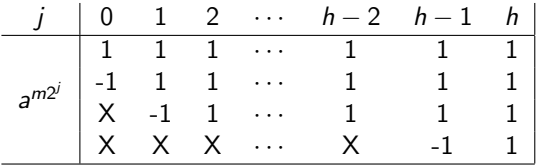

**•** Equivalently

$$
L'_n = \{ a \in \mathbb{Z}_n^* : a^m = 1 \text{ or}
$$

$$
a^{m2^j} = -1 \text{ for some}
$$

$$
0 \le j \le h - 1 \}
$$

キスラトスラト

 $\Omega$ 

The Miller-Rabin test is a variant of Fermat test with a different  $L_n$ . Write  $n-1=m2^h$  for odd m.

$$
L'_{n} = \{ a \in \mathbb{Z}_{n}^{*} : a^{m2^{h}} = 1 \text{ and } \text{for } j = 0, ..., h - 1, a^{m2^{j+1}} = 1 \text{ implies } a^{m2^{j}} = \pm 1 \}
$$

Illustration for  $a \in L'_n$ 

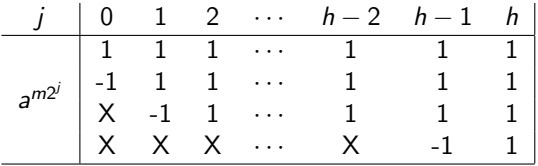

**•** Equivalently

$$
L'_{n} = \{ a \in \mathbb{Z}_{n}^{*} : a^{m} = 1 \text{ or}
$$

$$
a^{m2^{j}} = -1 \text{ for some}
$$

$$
0 \le j \le h - 1 \}
$$

 $\Omega$ 

#### Miller-Rabin test

$$
L'_{n} = \{ a \in \mathbb{Z}_{n}^{*} : a^{m2^{h}} = 1 \text{ and}
$$
  
for  $j = 0, ..., h - 1$ ,  $a^{m2^{j+1}} = 1$  implies  $a^{m2^{j}} = \pm 1 \}$ 

where  $n-1 = m2^h$  for odd m.

- **o** Theorem
	- If *n* is prime, then  $L'_n = \mathbb{Z}_n^*$
	- If *n* is composite, then  $|L'_n| \le (n-1)/4$

• Proof for *n* prime

- Let  $a \in \mathbb{Z}_n^*$ . By Fermat,  $a^{m \cdot 2^h} = a^{n-1} = 1 \pmod{n}$ If  $a^{m2^{j+1}} = 1$  for some  $0 \le j \le h - 1$ , let  $\beta = a^{m2^j}$ . Since  $\beta^2 =$  a<sup>m2j+1</sup> = 1, then  $\beta = \pm 1$ .
	- because a polynomial of degree d has at most d roots modulo a prime.
- Therefore  $a \in L'_n$ .

$$
L'_{n} = \{ a \in \mathbb{Z}_{n}^{*} : a^{m2^{h}} = 1 \text{ and}
$$
  
for  $j = 0, ..., h - 1$ ,  $a^{m2^{j+1}} = 1$  implies  $a^{m2^{j}} = \pm 1 \}$ 

where  $n-1 = m2^h$  for odd m.

**o** Theorem

- If *n* is prime, then  $L'_n = \mathbb{Z}_n^*$
- If *n* is composite, then  $|L'_n| \le (n-1)/4$
- $\bullet$  Proof for *n* prime
	- Let  $a \in \mathbb{Z}_n^*$ . By Fermat,  $a^{m \cdot 2^h} = a^{n-1} = 1 \pmod{n}$ If  $a^{m2^{j+1}} = 1$  for some  $0 \le j \le h - 1$ , let  $\beta = a^{m2^j}$ . Since  $\beta^2 = a^{m2^{j+1}} = 1$ , then  $\beta = \pm 1$ .
		- $\bullet$  because a polynomial of degree  $d$  has at most d roots modulo a prime.
	- Therefore  $a \in L'_n$ .

#### **Algorithm 1** Testing whether  $\alpha \in L'_n$

1: Write 
$$
n - 1 = 2^h \cdot m
$$
 for odd m.

$$
2: \beta \leftarrow \alpha^m
$$

- 3: if  $\beta = 1$  then return true
- 4: for  $j = 1$  to  $h 1$  do
- 5: if  $\beta = -1$  then return true
- 6: if  $\beta = +1$  then return false
- 7:  $\beta \leftarrow \beta^2$
- 8: end for
- 9: return false

Algorithm 2 Miller-Rabin test of primality

**Input:** An odd integer *n*, and  $t \in \mathbb{Z}$ .

- 1: repeat  $t$  times
- 2: Generate a random  $\alpha \in \mathbb{Z}_n$
- 3: if  $\alpha \notin L'_n$  return false
- 4: return true

 $A \equiv A \Rightarrow A \equiv A$ 

 $200$ 

**ALCOHOL** 

#### **Algorithm 3** Testing whether  $\alpha \in L'_n$

1: Write 
$$
n - 1 = 2^h \cdot m
$$
 for odd m.

$$
2: \beta \leftarrow \alpha^m
$$

- 3: if  $\beta = 1$  then return true
- 4: for  $j = 1$  to  $h 1$  do
- 5: if  $\beta = -1$  then return true
- 6: if  $\beta = +1$  then return false
- 7:  $\beta \leftarrow \beta^2$
- 8: end for
- 9: return false

Algorithm 4 Miller-Rabin test of primality

**Input:** An odd integer *n*, and  $t \in \mathbb{Z}$ .

- 1: repeat  $t$  times
- 2: Generate a random  $\alpha \in \mathbb{Z}_n$
- 3: if  $\alpha \notin L'_n$  return false
- 4: return true

 $\left\{ \begin{array}{ccc} 1 & 0 & 0 \\ 0 & 1 & 0 \end{array} \right.$  ,  $\left\{ \begin{array}{ccc} \frac{1}{2} & 0 & 0 \\ 0 & 0 & 0 \end{array} \right.$ 

- Property
	- $\bullet$  If n is prime, then the Miller-Rabin test always declares n as prime.
	- If  $n > 3$  is composite, then the probability that the Miller-Rabin test outputs "prime" is less than  $\left(\frac{1}{4}\right)^t$
- Most widely used test in practice.
	- $\bullet$  With  $t = 40$ , error probabitility less than 2<sup>-80</sup>. Much less than the probability of a hardware failure.
	- Can test the primality of a 512-bit integer in less than a second.
	- Complexity:  $\mathcal{O}(t \cdot \log^3 n)$

#### Random prime number generation

- $\bullet$  To generate a random prime integer of size  $\ell$  bits
	- Generate a random integer n of size  $\ell$  bits
	- Test its primality with Miller-Rabin.
	- $\bullet$  If n is declared prime, output n, otherwise generate another n again.
- Complexity
	- A  $\ell$ -bit integer is prime with probability  $\Omega(1/\ell)$
	- therefore  $\mathcal{O}(\ell)$  trials are necessary.
	- Each primality test takes  $\mathcal{O}(t \cdot \ell^3)$  time, so complexity  $\mathcal{O}(t \cdot \ell^4)$
	- If a number is composite, only a constant number of Miller-Rabin tests will be required to discard it on average.
	- complexity  $\mathcal{O}(\ell^4 + t \cdot \ell^3)$ .

 $A \equiv 1$ 

#### <span id="page-65-0"></span>Random prime number generation

- $\bullet$  To generate a random prime integer of size  $\ell$  bits
	- Generate a random integer n of size  $\ell$  bits
	- Test its primality with Miller-Rabin.
	- $\bullet$  If n is declared prime, output n, otherwise generate another n again.
- **•** Complexity
	- A  $\ell$ -bit integer is prime with probability  $\Omega(1/\ell)$
	- therefore  $\mathcal{O}(\ell)$  trials are necessary.
	- Each primality test takes  $\mathcal{O}(t \cdot \ell^3)$  time, so complexity  $\mathcal{O}(t \cdot \ell^4)$
	- If a number is composite, only a constant number of Miller-Rabin tests will be required to discard it on average.
	- complexity  $\mathcal{O}(\ell^4 + t \cdot \ell^3)$ .